# **Priprava koorinat strukturirane mreže za cilinder**

### **Podane koordinate plašča cilindra**

```
In[298]:= << AceFEM`;(*naloži programski paket AceFEM*)
     gc = Rest[Import["def_geo.xlsx"][[1]]];
     (*prikliče podatke iz excelove datoteke "def_geo"*)
```
(Opomba : Rest pomeni da se iz seznama izloči prvi člen, ki v tem primeru ne predstavlja koordinat)

#### **Določitev x in y koordinat središča valja**

Določitev x in y koordinat središča valja (CenterValja)

```
In[300]:= CenterValja = Mean[gc[[All, 2 ;; 3]]]
```

```
{5023.72, 3025.2}
```
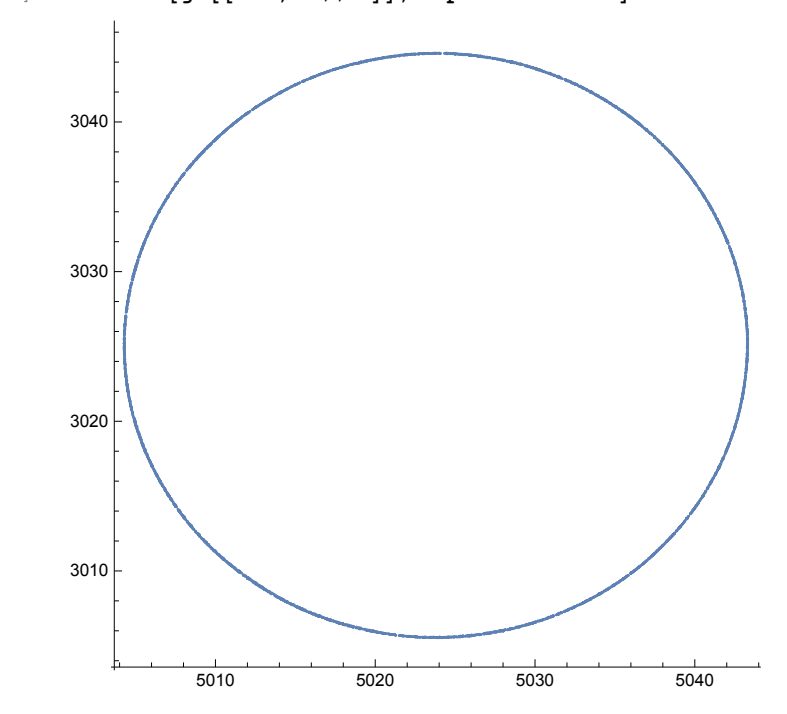

In[301]:= **ListPlot[gc[[All, 2 ;; 3]], AspectRatio → 1]**

Translatorni premik središča cilindra v X in Y smeri v koordinatno izhodišče

In[302]:= **gc[[All, 2]] = gc[[All, 2]] - CenterValja[[1]]; gc[[All, 3]] = gc[[All, 3]] - CenterValja[[2]];**

Določitev koordinate z spodnjega roba (zmin), koordinate z zgornjega roba (zmax) cilindra (v poročilu je nominalna višina cilindra 9.144m)

```
In[304]:= zmin1 = Min[gc[[All, 4]]]
      zmax1 = Max[gc[[All, 4]]]
       49.852
       59.05
In[306]:= Δz = ((zmax1 - zmin1) - 9.144) / 2;
In[307]:= zmin = zmin1 + Δz
      zmax = zmax1 - Δz
       49.879
       59.023
```
Premik cilindra tako, da je z koordinata spodnjega roba (zmin): 0

In[309]:= **gc[[All, 4]] = gc[[All, 4]] - zmin;**

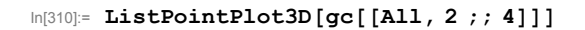

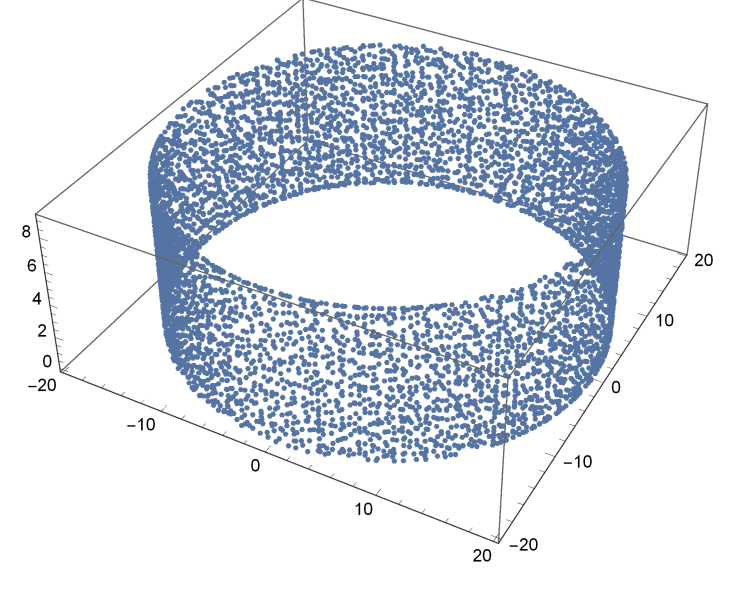

In[311]:= **zmax = zmax - zmin**

**zmin = 0** 9.144

0

**Prevod v polarne koordinate**

Določitev kota  $\phi$  ( $\phi$ all) ter radija (radij) za posamezno točko

```
In[313]:= ϕall = Map[Which[
            gc[[#, 2]] ≥ 0 && gc[[#, 3]] ≥ 0,
            ArcTan[gc[[#, 3]] / gc[[#, 2]]]
             , (gc[[\#, 2]] < 0 & & gc[[\#, 3]] \ge 0) || (gc[[\#, 2]] < 0 & & gc[[\#, 3]] < 0),
             (π + ArcTan[gc[[#, 3]] / gc[[#, 2]]])
             , gc[[#, 2]] ≥ 0 && gc[[#, 3]] < 0,
            (2 π + ArcTan[gc[[#, 3]] / gc[[#, 2]]])
           ] &, Range[Length[gc]]];
```

```
In[314]:= radij = gc[[All, 2]]2 + gc[[All, 3]]2^0.5;
```

```
Določitev povprečnega radija (povprecenRadij)
```

```
In[315]:= PovprecenRadij = Mean[radij]
```
19.5059

#### **Razvoj oboda valja v ravnino**

```
In[316]:= razvitValj = Transpose[{ϕall, gc[[All, 4]], radij}];
```

```
In[317]:= ListPlot[razvitValj[[All, 1 ;; 2]], AxesLabel → {"ϕ [rad]", "z"}]
```
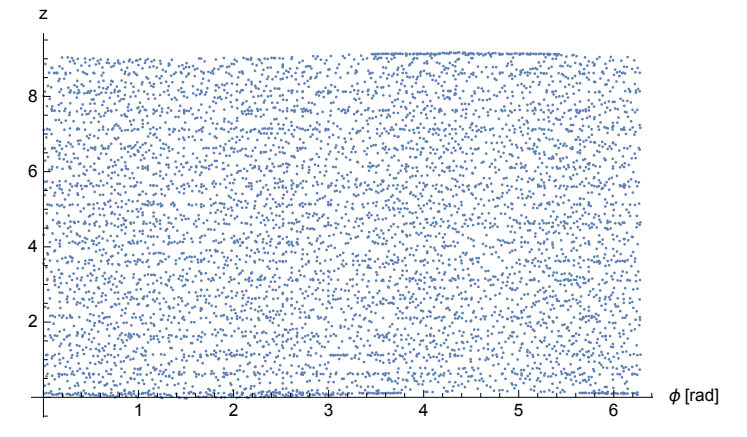

### **Razširitev točk (za gladko interpolacijo)**

Ker je prerez po obodu cilindra sklenjen krog - na interpolacijo geometrijo pri φ=0 in φ=2π vplivajo tudi točke preko tega "roba" razviti valj razširimo še za  $π/4$  zaradi interpolacije na vsako stran:

```
In[318]:= razsiritevPrekoRobov1 = Select[razvitValj, #[[1]] > 7 π / 4 &];
      razsiritevPrekoRobov1[[All, 1]] = razsiritevPrekoRobov1[[All, 1]] - 2 π;
In[320]:= razsiritevPrekoRobov2 = Select[razvitValj, #[[1]] < π / 4 &];
      razsiritevPrekoRobov2[[All, 1]] = razsiritevPrekoRobov2[[All, 1]] + 2 π;
In[322]:= razvitValj = Join[razvitValj, razsiritevPrekoRobov1, razsiritevPrekoRobov2];
```

```
2 4 6 ϕ [rad]
2
4
6
8
z
```
# In[323]:= **ListPlot[razvitValj[[All, 1 ;; 2]], AxesLabel → {"ϕ [rad]", "z"}]**

## **Določitev koordinat točk po spodnjem in zgornjem robu oboda cilindra:**

Določimo, na koliko točk (enakomerno razdeljenih vzdolž sp. in zg. roba oboda) naj se rob oboda razdeli

```
In[324]:= stTockObod = 612;
```
Koti  $\phi$  ki pripadajo posameznim točkam

```
\ln[325] = \phi h \text{PoObodusP} = \texttt{Table} \left[ \left\{ \phi\text{, zmin} \right\} \text{, } \left\{ \phi\text{, 0, 2}\pi - 2\pi\text{/} \text{stTockObod, 2}\pi\text{/} \text{stTockObod} \right\} \right];\phihPoOboduZG = Table[{\phi, zmax}, {\phi, 0, 2 \pi - 2 \pi / stTockObod, 2 \pi / stTockObod}];
```
Koordinate točk naj se določijo iz povprečja koordinat n bližnjih podanih koordinat oboda cilindra

```
In[327]:= nBliznjihTock = 2;
```
Seznam n bližnjih podanih koordinat oboda cilindra za vsako točko

```
In[328]:= seznamSP =
        Table[Nearest[Select[razvitValj[[All, 1;; 2]], \phihPoOboduSP[[i, 1]] - 2\pi/stTockObod <
              #[[1]] ≤ ϕhPoOboduSP[[i, 1]] + 2 * 2 π / stTockObod &],
          ϕhPoOboduSP[[i]], nBliznjihTock], {i, Length[ϕhPoOboduSP]}];
     seznamZG = Table[Nearest[Select[razvitValj[[All, 1 ;; 2]], ϕhPoOboduZG[[i, 1]] -
               2 π / stTockObod ≤ #[[1]] ≤ ϕhPoOboduZG[[i, 1]] + 2 * 2 π / stTockObod &],
          ϕhPoOboduZG[[i]], nBliznjihTock], {i, Length[ϕhPoOboduZG]}];
```
Izračun radija za vsako točko

```
In[331]:= radijSP = Table[Mean[razvitValj[[All, 3]][[
           Map[Position[razvitValj[[All, 1 ;; 2]], seznamSP[[i, #]]][[1, 1]] &,
            Range[nBliznjihTock]]]]], {i, Length[ϕhPoOboduSP]}];
     radijZG = Table[Mean[razvitValj[[All, 3]][[
           Map[Position[razvitValj[[All, 1 ;; 2]], seznamZG[[i, #]]][[1, 1]] &,
            Range[nBliznjihTock]]]]], {i, Length[ϕhPoOboduZG]}];
```
Koordinate točk so tako

```
\ln[333]= tockePoOboduSP = Map[Append[\phihPoOboduSP[[#]], radijSP[[#]]] &, Range[Length[\phihPoOboduSP]]];
      AppendTo[tockePoOboduSP, {2 π, tockePoOboduSP[[1, 2]], tockePoOboduSP[[1, 3]]}];
```

```
\ln[335] = \text{tockePoolboduZG} = \text{Map}[\text{Append}[\phi\text{hPoolboduZG}[\text{H}]], \text{radijZG}[\text{H}]]\text{ }], \text{ Range}[\text{Length}[\phi\text{hPoolboduZG}]]];AppendTo[tockePoOboduZG, {2 π, tockePoOboduZG[[1, 2]], tockePoOboduZG[[1, 3]]}];
```
**Določitev koordinat točk pri ϕ=0 oz. ϕ=360 (koordinate morajo biti iste!):**

Določimo, na koliko točk (enakomerno razdeljenih po višini oboda) naj se višina oboda cilindra razdeli

In[337]:= **stTockVisina = 45;**

Koordinate {ϕ,z} teh točk (točko, ki pripada spodnjemu robu in točko, ki pripada zg. robu izpustimo, saj smo jo določili že, ko smo določali koordinate točk po sp. in zg. robu oboda cilindra)

 $\ln[338]$  =  $\phi$ zPri $\phi$ 0oz2 $\pi$  = Rest[Most[Table[{0, h}, {h, zmin, zmax, (zmax - zmin) / stTockVisina}]]];

Seznam n bližnjih podanih koordinat oboda cilindra za vsako točko

```
In[339]:= nBliznjihTock = 10;
```

```
\ln[340]= seznam\phi0oz2\pi = Map[Nearest[razvitValj[[All, 1; 2]], \phizPri\phi0oz2\pi[[#]], nBliznjihTock] &,
         Range[Length[ϕzPriϕ0oz2π]]];
```
Izračun radija za vsako točko

```
In[341]:= radijϕ0oz2π = Table[Mean[razvitValj[[All, 3]][[
           Map[Position[razvitValj[[All, 1 ;; 2]], seznamϕ0oz2π[[i, #]]][[1, 1]] &,
            Range[nBliznjihTock]]]]], {i, Length[ϕzPriϕ0oz2π]}];
```
 $\ln[342]$  = tockePri $\phi$ 0 = Map[Append[ $\phi$ zPri $\phi$ Ooz2 $\pi$ [[#]], radij $\phi$ Ooz2 $\pi$ [[#]]] &, Range[Length[ $\phi$ zPri $\phi$ Ooz2 $\pi$ ]]];  $\text{tockePri}\phi2\pi = \text{tockePri}\phi0;$ **tockePriϕ2π[[All, 1]] = ConstantArray[2 π, Length[tockePriϕ2π]];**

**Podane koordinate razvitega cilindra razširimo z izračunanimi koordinatami po robovih plašča cilindra**

```
In[345]:= razvitValjRazsirjen =
```
**Join[razvitValj, tockePoOboduSP, tockePoOboduZG, tockePriϕ0, tockePriϕ2π];**

```
In[346]:= ListPlot[razvitValjRazsirjen[[All, 1 ;; 2]], AxesLabel → {"ϕ [rad]", "z"}]
```
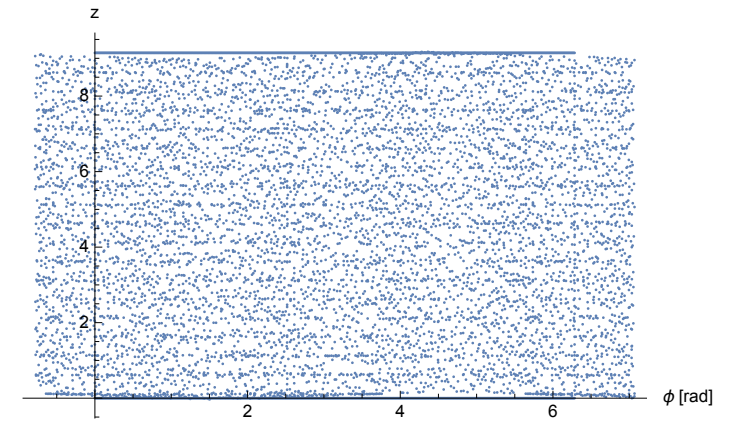

#### **Interpolacija radija preko celotnega plašča cilindra**

```
In[347]:= interpolacijaObodaValja = Interpolation[Transpose[{razvitValjRazsirjen[[All, 1 ;; 2]],
          razvitValjRazsirjen[[All, 3]] - PovprecenRadij}], InterpolationOrder → 1]
```
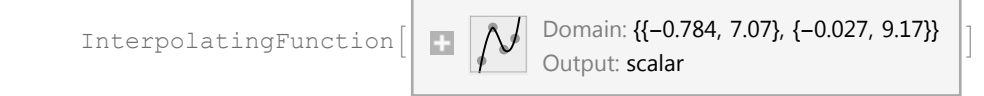

In[348]:= **Plot3D[interpolacijaObodaValja[ϕ, h], {ϕ, 0, 2 π}, {h, zmin, zmax}]**

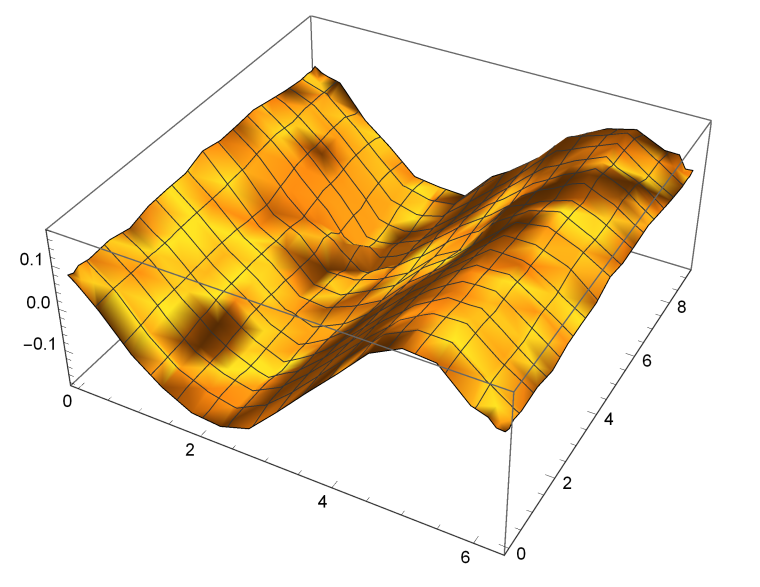

**Določitev koordinat strukturirane mreže, ki jo bomo podali v AceFEM**

```
In[349]:= Δvisina = (9.144 - 9.05) / 8;
      visina1 = 1.78 + Δvisina;
      visina2 = visina1 + 1.78 + 2 * Δvisina;
      visina3 = visina2 + 1.78 + 2 * Δvisina;
      visina4 = visina3 + 1.78 + 2 * Δvisina;
      stTockVisina1 = Round[visina1 / zmax * stTockVisina];
      stTockVisina2do4 = Round[(visina2 - visina1) / zmax * stTockVisina];
      stTockVisina5 = Round[(zmax - visina4) / zmax * stTockVisina];
```

```
\ln[357] = \texttt{Privisegment} = \texttt{Table[N[{ (interpolacijaObodaValja[\phi, h] + PovprecenRadij) } Cos[\phi - 3 \pi / 4],}(interpolacijaObodaValja[ϕ, h] + PovprecenRadij) Sin[ϕ - 3 π / 4], h}],
          {h, zmin, visina1, visina1 / stTockVisina1}, {ϕ, 0, 2 π, 2 π / stTockObod}];
      DrugiSegment = Table [N [{ (interpolacijaObodaValja [\phi, h] + PovprecenRadij) Cos [\phi - 3 \pi / 4],
             (interpolacijaObodaValja[ϕ, h] + PovprecenRadij) Sin[ϕ - 3 π / 4], h}],
          \{h, \text{visinal}, \text{visina2}, \text{(visina2 - visual)} / \text{strockVisina2do4}\}, \{\phi, 0, 2\pi, 2\pi / \text{strockObod}\}\}.TretjiSegment = Table[N[{(interpolacijaObodaValja[\phi, h] + PovprecenRadij) Cos[\phi - 3 \pi / 4],
             (interpolacijaObodaValja[ϕ, h] + PovprecenRadij) Sin[ϕ - 3 π / 4], h}],
          {h, visina2, visina3, (visina3 - visina2) / stTockVisina2do4}, {\phi, 0, 2\pi, 2\pi/ stTockObod}];
      CetrtiSegment = Table[N[{(interpolacijaObodaValja[\phi, h] + PovprecenRadij) Cos[\phi - 3 \pi / 4],
             (interpolacijaObodaValja[ϕ, h] + PovprecenRadij) Sin[ϕ - 3 π / 4], h}],
          {h, visina3, visina4, (visina4 - visina3) / stTockVisina2do4}, {\phi, 0, 2\pi, 2\pi/ stTockObod}];
      PetiSegment = Table [N [ { (interpolacijaObodaValja [\phi, h] + PovprecenRadij) Cos [\phi - 3 \pi / 4],
             (interpolacijaObodaValja[ϕ, h] + PovprecenRadij) Sin[ϕ - 3 π / 4], h}],
          {h, visina4, zmax, (zmax - visina4) / stTockVisina5}, {\phi, 0, 2\pi, 2\pi/ stTockObod}];
In[363]:= ZgRob = PetiSegment[[-1]]; (*točke zgornjega roba*)
      SpRob = PrviSegment[[1]];(*točke spodnjega roba*)
      dejanskoStTockVisina = stTockVisina1 + 3 * stTockVisina2do4 + stTockVisina5;
```
**StrukturiranaMreza =**

**Flatten[Join[PrviSegment, DrugiSegment, TretjiSegment, CetrtiSegment, PetiSegment], 1]; Razdeljena = DeleteDuplicates[Partition[StrukturiranaMreza, stTockObod + 1]]; ListPointPlot3D[StrukturiranaMreza]**

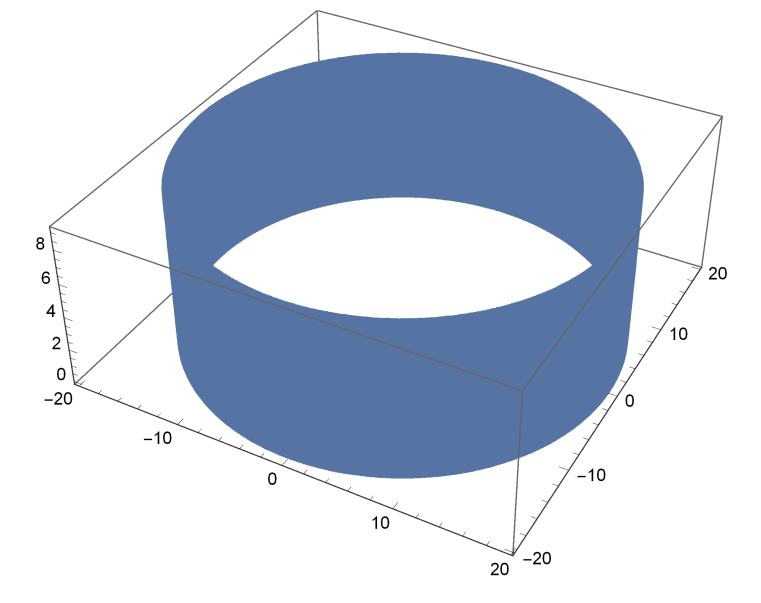

## **Podajanje mreže končnih elementov v AceFEM**

```
In[423]:= SMTInputData[];
      SMTAddDomain[{"segment1", "BI:SEMSS1ESJCANSE4P6SVenantMises",
          {^{\text{TE}}\star^{\text{II}}\to 210\,000\,000}, \text{''oy}\star^{\text{II}}\to 243\,000, \text{''t}\star^{\text{II}}\to 0.0113, \text{''v}\star^{\text{II}}\to 0.3}];
      SMTAddDomain[{"segment2", "BI:SEMSS1ESJCANSE4P6SVenantMises",
          {\{\P}{\bf E} * {\P} \to 210\,000\,000, \ P}{\sigma}{\bf y} * {\P} \to 243\,000, \ P{\bf t} * {\P} \to 0.0090, \ P{\bf v} * {\P} \to 0.3\}]\};SMTAddDomain[{"segment3", "BI:SEMSS1ESJCANSE4P6SVenantMises",
          {\{E \star " \to 210\,000\,000, "oy *" \to 243\,000, "t *" \to 0.0069, "v *" \to 0.3\}}SMTAddDomain[{"segment4", "BI:SEMSS1ESJCANSE4P6SVenantMises",
          {\{E \star " \to 210\,000\,000, "oy *" \to 243\,000, "t *" \to 0.0055, "v *" \to 0.3\}}SMTAddDomain[{"segment5", "BI:SEMSS1ESJCANSE4P6SVenantMises",
          {\{E \star " \to 210\,000\,000, "oy *" \to 243\,000, "t *" \to 0.0055, "v *" \to 0.3\}}SMTMesh["segment1", "S1", {stTockObod, stTockVisina1}, PrviSegment];
      SMTMesh["segment2", "S1", {stTockObod, stTockVisina2do4}, DrugiSegment];
      SMTMesh["segment3", "S1", {stTockObod, stTockVisina2do4}, TretjiSegment];
      SMTMesh["segment4", "S1", {stTockObod, stTockVisina2do4}, CetrtiSegment];
      SMTMesh["segment5", "S1", {stTockObod, stTockVisina5}, PetiSegment];
      SMTAddEssentialBoundary [{Line [SpRob], 1 \rightarrow 0, 2 \rightarrow 0, 3 \rightarrow 0, 4 \rightarrow 0, 5 \rightarrow 0, 6 \rightarrow 0}];
OJAČITVE
Spodnja ojacitev
In[115]:= (*SpOjacitevCilinder={};
      hSpOjacitev=5.10;
      hSp=Nearest[StrukturiranaMreza[[All,3]],hSpOjacitev][[1]];
      n=1;
      While[n<=Length[StrukturiranaMreza],If[StrukturiranaMreza[[n,3]]⩵hSp,
        SpOjacitevCilinder=Append[SpOjacitevCilinder,StrukturiranaMreza[[n]]],Nothing];
       n++];
      SpOjacitevRob=
       Table[{(interpolacijaObodaValja[ϕ,hSp]+PovprecenRadij+0.16)*Cos[ϕ-zasukKonstrukcije],
          (interpolacijaObodaValja[ϕ,hSp]+PovprecenRadij+0.16)*Sin[ϕ-zasukKonstrukcije],
          hSp},{ϕ,0,2π,2π/stTockObod}];
      SpOjacitevPasnica=Table[{(interpolacijaObodaValja[ϕ,hSp]+PovprecenRadij+0.16)*
           Cos[ϕ-zasukKonstrukcije],(interpolacijaObodaValja[ϕ,hSp]+PovprecenRadij+0.16)*
           Sin[ϕ-zasukKonstrukcije],hSp-0.065},{ϕ,0,2π,2π/stTockObod}];
      SMTAddDomain["ojacitevSpStojina","BI:SEMSS1ESHYANSE4P6SVenant",
       {"E *"→210000000,"t *"→0.0075}];
      SMTAddDomain["ojacitevSpPasnica","BI:SEMSS1ESHYANSE4P6SVenant",
       {"E *"→210000000,"t *"→0.0105}];
      SMTMesh["ojacitevSpStojina","S1",{stTockObod,2},{SpOjacitevCilinder,SpOjacitevRob}];
      SMTMesh["ojacitevSpPasnica","S1",{stTockObod,2},{SpOjacitevRob,SpOjacitevPasnica}];*)
```
Zgornja ojacitev

```
(*ZgOjacitevCilinder={};
     hZgOjacitev=7.07;
     hZg=Nearest[StrukturiranaMreza[[All,3]],hZgOjacitev][[1]];
     n=1;
     While[n<=Length[StrukturiranaMreza],If[StrukturiranaMreza[[n,3]]⩵hZg,
       ZgOjacitevCilinder=Append[ZgOjacitevCilinder,StrukturiranaMreza[[n]]],Nothing];
      n++];
     ZgOjacitevRob=
      Table[{(interpolacijaObodaValja[ϕ,hZg]+PovprecenRadij+0.16)*Cos[ϕ-zasukKonstrukcije],
        (interpolacijaObodaValja[ϕ,hZg]+PovprecenRadij+0.16)*Sin[ϕ-zasukKonstrukcije],
        hZg},{ϕ,0,2π,2π/stTockObod}];
     ZgOjacitevPasnica=Table[{(interpolacijaObodaValja[ϕ,hZg]+PovprecenRadij+0.16)*
         Cos[ϕ-zasukKonstrukcije],(interpolacijaObodaValja[ϕ,hZg]+PovprecenRadij+0.16)*
         Sin[ϕ-zasukKonstrukcije],hZg-0.065},{ϕ,0,2π,2π/stTockObod}];
     SMTAddDomain["ojacitevZgStojina","BI:SEMSS1ESHYANSE4P6SVenant",
      {"E *"→210000000,"t *"→0.0075}];
     SMTAddDomain["ojacitevZgPasnica","BI:SEMSS1ESHYANSE4P6SVenant",
      {"E *"→210000000,"t *"→0.0105}];
     SMTMesh["ojacitevZgStojina","S1",{stTockObod,2},{ZgOjacitevCilinder,ZgOjacitevRob}];
     SMTMesh["ojacitevZgPasnica","S1",{stTockObod,2},{ZgOjacitevRob,ZgOjacitevPasnica}];*)
Streha
     SMTAddDomain["streha", "BI:SEMSS1ESHYANSE4P6SVenant", {"E *" → 10^9, "t *" → 5}];
```

```
obrisStreha = Table[{(interpolacijaObodaValja[\phi, zmax] + PovprecenRadij + 0.2) * Cos[\phi - 3 \pi / 4],
     (interpolacijaObodaValja[ϕ, zmax] + PovprecenRadij + 0.2) * Sin[ϕ - 3 π / 4],
    zmax}, {ϕ, 0, 2 π, 2 π / stTockObod}];
SMTMesh["streha", "S1", {stTockObod, 2}, {ZgRob, obrisStreha}];
```
## **Obtežba**

```
In[438]:= γg = 1.17;(*v primeru polnega rezervoarja γg=1.35*)
     γq = 1.53;
     ρw = 1;
      g = 9.81;
      q = 1.27;
      str = -2.3;
     r = Abs[Min[StrukturiranaMreza[[All, 1]]]];
     γ = 78;
      cpi = -0.4;
```
#### **Tekočina**

```
\ln[447]= (*Map [SMTAddDistributedBoundary [#, 1->Function [{X, Y, Z, nx, ny, nz}, (zmax-Z) \gamma g \rho w g nx],
           2→Function[{X,Y,Z,nx,ny,nz},(zmax-Z)γg ρw g ny]]&,
        {"segment1","segment2","segment3","segment4","segment5"}];*)
```
#### **Veter**

```
In[448]:= Map[SMTAddDistributedBoundary[
           {"X" <= -r Cos[π * 75 / 180] &, #}, 1 → Function[{X, Y, Z, nx, ny, nz},
              -q \gamma qnx ((1 - 2.583 * Sin[1.183 * ArcCos[-X / r]] ^2) - cpi)], 2 \rightarrow Function[
              \{X, Y, Z, nx, ny, nz\}, -q \gamma q ny ((1 - 2.583 * Sin[1.183 * Arccos[-X / r])^2) - cpi)] \{"segment1", "segment2", "segment3", "segment4", "segment5"}];
      Map[SMTAddDistributedBoundary[{-rCos[\pi*75/180]<"X" <-rCos[\pi*105/180] &,#},
           1 → Function[{X, Y, Z, nx, ny, nz},
              -q \gamma qnx ((1 - 2.583 * Sin[1.183 * ArcCos[-X / r]] ^2) * (0.93 + (1 - 0.93) *
                      \cos[\pi/2*(\text{Arccos}[-X / r] - \pi * 75 / 180) / (\pi * 105 / 180 - \pi * 75 / 180)]) - \text{epi}),
           2 \rightarrow Function [(X, Y, Z, nx, ny, nz), -q \gamma q ny ((1 - 2.583 * Sin[1.183 * Arccos[-X / r])^2) *(0.93 + (1 - 0.93) * Cos [\pi / 2 * (Arccos [-X / r] - \pi * 75 / 180) )(π * 105 / 180 - π * 75 / 180)]) - cpi)]] &,
         {"segment1", "segment2", "segment3", "segment4", "segment5"}];
      Map[SMTAddDistributedBoundary[{"X" >= -r Cos[π * 105 / 180] &, #},
           1 → Function[{X, Y, Z, nx, ny, nz},
              -q \gamma qnx (0.93 (1 - 2.583 * Sin[1.183 * \pi * 105 / 180] ^2) - cpi)], 2 \rightarrow Function[
              \{X, Y, Z, nx, ny, nz\}, -q\gammaq ny (0.93 (1-2.583 * Sin[1.183 * \pi * 105 / 180] ^2) - cpi)]] &,
         {"segment1", "segment2", "segment3", "segment4", "segment5"}];
Veter območje 75 ° in 105 ° (zgornje formule ne zajamejo elemente v kotu 75° oz. 105°) 
ln[451]: X1 = Map[Nearest[Razdeljena[[#]][[;;, 1]], -r Cos[\pi * 75 / 180], 4] &,
          Range[Length[Razdeljena]]];
In[452]:= Pozicija = Partition[DeleteDuplicates[Flatten[Table[
             Position[Razdeljena, X1[[i]][[j]]], {i, 1, Length[Razdeljena]}, {j, 1, 4}], 2]], 4];
In[453]:= Tocke75 = DeleteDuplicates[Flatten[Table[
            Razdeljena[[i]][[Pozicija[[i]][[j]][[2]]]], {i, 1, Length[Razdeljena]}, {j, 1, 4}], 1]];
In[454]:= Tocke75Poz =
        Flatten[Table[{Tocke75[[1+4i]], Tocke75[[4+4i]]}, {i, 0, dejanskoStTockVisina}], 1];
      Tocke75Neg = Flatten[Table[{Tocke75[[2 + 4 i]], Tocke75[[3 + 4 i]]},
           {i, 0, dejanskoStTockVisina}], 1];
\ln[456]: X2 = Map[Nearest[Razdeljena[[#]][[;;, 1]], -r Cos[\pi * 105 / 180], 4] &,
          Range[Length[Razdeljena]]];
In[457]:= Pozicija2 = Partition[DeleteDuplicates[Flatten[Table[
              Position[Razdeljena, X2[[i]][[j]]], {i, 1, Length[Razdeljena]}, {j, 1, 4}], 2]], 4];
```

```
\ln[458] = \texttt{Tocke105} = \texttt{DeleteDuplicates} [\texttt{Flatten} [\texttt{Table} [\texttt{Razdeljena} [\texttt{[i]}] [\texttt{Pozicija2} [\texttt{[i]}] [\texttt{[2]}]]],{i, 1, Length[Razdeljena]}, {j, 1, 4}], 1]];
In[459]:= Tocke105Poz =
         Flatten[Table[{Tocke105[[1+4i]], Tocke105[[4+4i]]}, {i, 0, dejanskoStTockVisina}], 1];
      Tocke105Neg = Flatten[Table[{Tocke105[[2 + 4 i]], Tocke105[[3 + 4 i]]},
            {i, 0, dejanskoStTockVisina}], 1];
In[461]:= Map[SMTAddNaturalBoundary[Point[Tocke75[[#]]], 1 → Null, 2 → Null] &,
         Range[Length[Tocke75]]];
      Map[SMTAddNaturalBoundary[Point[Tocke75Poz[[#]]],
            1 \rightarrow q \gamma q ((1 - 2.583 * Sin[1.183 * 75 \pi / 180] ^2) - cpi) * PovprecenRadij *2 * π / stTockObod * zmax / stTockVisina * Cos[75 π / 180],
            2 \rightarrow -q \gamma q ((1 - 2.583 * \sin[1.183 * 75 \pi / 180] \cdot 2) -cpi) * PovprecenRadij * 2 *
              \pi / stTockObod * zmax / stTockVisina * Sin[75 \pi / 180]] &, Range[Length[Tocke75Poz]]];
      Map[SMTAddNaturalBoundary[Point[Tocke75Neg[[#]]],
            1 \rightarrow q \gamma q ((1 - 2.583 * Sin[1.183 * 75 \pi / 180] ^2) - cpi) * PovprecenRadij *2 * π / stTockObod * zmax / stTockVisina * Cos[75 π / 180],
            2 \rightarrow q \gamma q ((1 - 2.583 * Sin[1.183 * 75 \pi / 180] ^2) - cpi) * PowerecenRadij * 2 *\pi / stTockObod * zmax / stTockVisina * Sin[75 \pi / 180]] &, Range[Length[Tocke75Neg]]];
In[464]:= Map[SMTAddNaturalBoundary[Point[Tocke105[[#]]], 1 → Null, 2 → Null] &,
         Range[Length[Tocke105]]];
      Map[SMTAddNaturalBoundary[Point[Tocke105Poz[[#]]],
            1 \rightarrow q \gamma q (0.93 (1-2.583 * Sin[1.183 * \pi * 105 / 180] ^2) - cpi) *
               PovprecenRadij * 2 * π / stTockObod * zmax / stTockVisina * Cos[105 π / 180],
            2 \rightarrow -q \gamma q (0.93 (1 − 2.583 * Sin[1.183 * π * 105 / 180] ^2) – cpi) * PovprecenRadij * 2 *
               \pi / stTockObod * zmax / stTockVisina * Sin [105 \pi / 180]] &, Range [Length [Tocke105Poz]]];
      Map[SMTAddNaturalBoundary[Point[Tocke105Neg[[#]]],
            1 \rightarrow q \gamma q (0.93 (1-2.583 * Sin[1.183 * \pi * 105 / 180] ^2) - cpi) *
               PovprecenRadij * 2 * π / stTockObod * zmax / stTockVisina * Cos[105 π / 180],
            2 \rightarrow q \gamma q (0.93 (1-2.583 * Sin[1.183 * \pi * 105 / 180] ^2) - cpi) * PovprecenRadij * 2 *
               \pi / stTockObod * zmax / stTockVisina * Sin[105 \pi / 180]] &, Range[Length[Tocke105Neg]]];
Lastna teža
In[467]:= SMTAddDistributedBoundary["segment1", 3 → -γg γ * 0.0113];
```

```
SMTAddDistributedBoundary["segment2", 3 → -γg γ * 0.0090];
SMTAddDistributedBoundary["segment3", 3 → -γg γ * 0.0069];
SMTAddDistributedBoundary["segment4", 3 → -γg γ * 0.0055];
SMTAddDistributedBoundary["segment5", 3 → -γg γ * 0.0055];
```
# **Teža strehe**

In[472]:= **SMTAddNaturalBoundary[Line[ZgRob], 3 → Line[{γg str}]];**

# **Analiza**

In[473]:= **SMTAnalysis[];**

#### **Metoda ločne dolžine**

Parametri analize:

```
In[474]:= λtarget = 1;
      λerror = 0.005 ;
      sEstimated = SMTArcLengthSet["λTarget" → 1];
      sMax = 100;
      ΔsMax = sEstimated / 4;
      s0 = sEstimated / 100;
      ΔsMin = 0;
```
Ob analizi bojo odcitane napetosti σxx, locna dolzina, LPF, pomiki in stevilo negativnih lastnih vrednosti

```
In[481]:= raf = {};
     (*točka na kateri bojo določeni poteka pomikov in napetosti σxx*)
     tockaSpremljanjaRezultata =
        {-19.631582285117222`, -0.9076228250394042`, 5.999916666666667`};
     CollectResults[] := (
       AppendTo[raf, {SMTPostData["Sxx", Point[tockaSpremljanjaRezultata]] ,
           SMTRData["Parameter"], SMTRData["Multiplier"],
           SMTPostData["u", Point[tockaSpremljanjaRezultata]], SMTIData["NegativePivots"]}];
      )
```
Analiza:

```
In[484]:= CollectResults[];
     SMTNextStep["Δγ" → s0];
     While
       While Step =
          SMTConvergence10-10, 50, {"Adaptive γ", 16, ΔsMin, ΔsMax, sMax}, "AlternativeTarget" →
            (SMTRData["Multiplier"] < λtarget &), SMTArcLengthIteration[];;
        If[Not[step〚1〛]
         , CollectResults[];
        If[Abs[SMTRData["Multiplier"] - λtarget] / λtarget < λerror
          , SMTStatusReport[{"Target λ: ", λtarget, " calculated λ: ", SMTRData["Multiplier"]}];
         step〚3〛 = False;
        ];
       ];
       If[step〚4〛 === "MinBound", SMTStatusReport["Analyze"]; SMTStepBack[];];
       step〚3〛
        ,
       If[step〚1〛, SMTStepBack[];, SMTArcLengthNext[];];
       SMTNextStep["Δγ" → step〚2〛]
      ;
In[408]:= SMTArcLengthFree[];
```
# **Newtonova iteracija**

```
\ln[373] = \lambdaMax = 1; \lambda0 = \lambdaMax / 100; \Delta\lambdaMin = \lambdaMax / 1000; \Delta\lambdaMax = \lambdaMax / 10;
      tolNR = 10^-12; maxNR = 15; targetNR = 8;
      SMTNextStep["Δλ" → λ0];
      While[
        While[
          step = SMTConvergence[tolNR, maxNR, {"Adaptive BC", targetNR, ΔλMin, ΔλMax, λMax}]
          , SMTNewtonIteration[];
        ];
        If[step〚4〛 === "MinBound", SMTStatusReport["Analyze"];
          SMTStepBack[];];
         (*predlagana vrednost prirastka parametra je manjša kakor je določena spodnja meja*)
        step〚3〛
         , If[step〚1〛, SMTStepBack[];];
        SMTNextStep["Δλ" → step〚2〛]
       ];
```